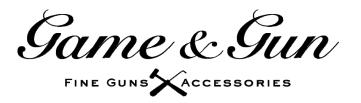

# **Game&Gun ApS**

Alslevvej 16 4653 Karise Cvr.nr.: 37 46 20 47

Årsrapport

1. januar 2023 - 31. december 2023

Godkendt på selskabets generalforsamling den 26. juni 2024 Tim Warner Dirigent:

# **INDHOLDSFORTEGNELSE**

|                                                      | Side  |
|------------------------------------------------------|-------|
| Selskabsoplysninger                                  |       |
| Selskabsoplysninger                                  | 2     |
| Påtegninger                                          |       |
| Ledelsespåtegning                                    | 3     |
| Ledelsesberetning                                    |       |
| Ledelsesberetning                                    | 4     |
| Årsregnskab                                          |       |
| Anvendt regnskabspraksis                             | 5-6   |
| Resultatopgørelse 1. januar 2023 - 31. december 2023 | 7     |
| Balance pr. 31. december 2023                        | 8-9   |
| Noter                                                | 10-11 |

# **SELSKABSOPLYSNINGER**

# Selskabet

Game&Gun ApS Alslevvej 16 4653 Karise

Hjemstedskommune: Faxe Cvr.nr.: 37 46 20 47

# Direktion

Tim Warner

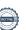

# **LEDELSESPÅTEGNING**

Direktionen har dags dato behandlet og godkendt årsrapporten for regnskabsåret 1. januar 2023 - 31. december 2023 for Game&Gun ApS.

Årsrapporten aflægges i overensstemmelse med årsregnskabsloven.

Det er vores opfattelse, at årsregnskabet giver et retvisende billede af selskabets aktiver, passiver og finansielle stilling pr. 31. december 2023 og af resultatet af selskabets aktiviteter samt pengestrømme for regnskabsåret 1. januar 2023 - 31. december 2023.

Direktionen anser fortsat betingelserne for at undlade revision for opfyldte.

Årsrapporten indstilles til generalforsamlingens godkendelse.

Karise, den 26. juni 2024

### Direktion

Tim Warner Direktør

### **LEDELSESBERETNING**

### Hovedaktivitet

Selskabets formål er at sælge jagtvåben og jagtudstyr, fremstilling af skæfter og graveringer, andet bøssemager arbejde samt anden hermed forbundet aktivitet.

# Udvikling i aktiviteter og økonomiske forhold

| Årets resultat                    | kr. | -646.628  |
|-----------------------------------|-----|-----------|
| Balance pr. 31. december 2023     | kr. | 6.564.612 |
| Egenkapital pr. 31. december 2023 | kr. | 1.512.443 |

Årets resultat er ikke tilfredsstillende.

# Begivenheder efter regnskabsårets afslutning

Der er efter regnskabsårets afslutning ikke indtruffet begivenheder, som væsentlig vil kunne påvirke selskabets finansielle stilling.

# Forventet udvikling

Direktionen forventer et positivt resultat for næste regnskabsår.

#### **ANVENDT REGNSKABSPRAKSIS**

#### Generelt

Årsregnskabet for Game&Gun ApS for 2023 er aflagt i overensstemmelse med årsregnskabslovens bestemmelser for klasse B-virksomheder med tilvalg af enkelte regler fra regnskabsklasse C.

Den anvendte regnskabspraksis er uændret i forhold til sidste år.

### Resultatopgørelse

#### Nettoomsætning

Nettoomsætningen medtages, såfremt levering og risikoovergang til køber har fundet sted inden årets udgang.

Nettoomsætningen indregnes ekskl. moms og med fradrag af rabatter i forbindelse med salget.

#### Andre eksterne omkostninger

Andre eksterne omkostninger omfatter omkostninger til administration mv.

#### Personaleomkostninger

Personaleomkostninger omfatter løn gager, inklusive feriepenge og pension samt andre omkostninger til social sikring mv. til selskabets medarbejdere. I personaleomkostninger er fratrukket modtagne godtgørelser fra offentlige myndigheder.

#### Finansielle poster

Finansielle indtægter og omkostninger indregnes i resultatopgørelsen med de beløb, der vedrører regnskabsåret. Finansielle poster omfatter renteindtægter og -omkostninger, finansielle omkostninger ved finansiel leasing, realiserede og urealiserede kursgevinster og -tab vedrørende værdipapirer, gæld og transaktioner i fremmed valuta mv.

#### Skat af årets resultat

Årets skat, som består af årets aktuelle skat og forskydning i udskudt skat, indregnes i resultatopgørelsen med den del, der kan henføres til årets resultat, og direkte på egenkapitalen med den del, der kan henføres til posteringer direkte på egenkapitalen.

#### **ANVENDT REGNSKABSPRAKSIS**

#### **Balance**

#### Materielle anlægsaktiver

Afskrivningsgrundlaget er kostpris med fradrag af forventet restværdi efter afsluttet brugstid.

Kostprisen omfatter anskaffelsesprisen samt omkostninger direkte tilknyttet anskaffelsen indtil det tidspunkt, hvor aktivet er klar til at blive taget i brug.

Der foretages lineære afskrivninger baseret på følgende vurdering af aktivernes forventede brugstid:

Andre anlæg, driftsmateriel og inventar

5 år

Småanskaffelser og software udgiftsføres i.h.t. de skattemæssige regler.

# Varebeholdninger

Varebeholdninger måles til kostpris efter FIFO-metoden. I tilfælde, hvor nettorealisations- værdien er lavere end kostprisen, nedskrives til den lavere værdi.

Kostpris for handelsvarer samt råvarer og hjælpematerialer omfatter anskaffelsespris med tillæg af hjemtagelsesomkostninger.

### Tilgodehavender

Tilgodehavender måles til amortiseret kostpris, der sædvanligvis svarer til nominel værdi. Værdien reduceres med nedskrivning til imødegåelse af forventede tab.

### Skyldig skat og udskudt skat

Aktuelle skatteforpligtelser og tilgodehavende aktuel skat indregnes i balancen som beregnet skat af årets skattepligtige indkomst reguleret for skat af tidligere års skattepligtige indkomster samt for betalte acontoskatter.

Udskudt skat måles efter den balanceorienterede gældsmetode af midlertidige forskelle mellem regnskabsmæssige og skattemæssige værdier af aktiver og forpligtelser. I de tilfælde, f.eks. vedrørende aktier hvor opgørelsen af skatteværdien kan foretages efter alternative beskatningsregler, måles udskudt skat på grundlag af den planlagte anvendelse af aktivet henholdsvis afvikling af forpligtelsen.

Udskudte skatteaktiver, herunder skatteværdien af fremførselsberettiget skattemæssigt underskud, måles til den værdi, hvortil aktivet forventes at kunne realiseres, enten ved udligning i skat af fremtidig indtjening eller ved modregning i udskudte skatteforpligtelser inden for samme juridiske skatteenhed. Eventuelle udskudte nettoskatteaktiver måles til nettorealisationsværdi.

Udskudt skat måles på grundlag af de skatteregler og skattesatser, der med balancedagens lovgivning vil være gældende, når den udskudte skat forventes udløst som aktuel skat. Ændring i udskudt skat som følge af ændringer i skattesatser indregnes i resultatopgørelsen. For indeværende år er anvendt en skattesats på 22%.

#### Gældsforpligtelser

Gæld er målt til amortiseret kostpris som i al væsentlighed svarer til nominel værdi.

# RESULTATOPGØRELSE 1. JANUAR 2023 - 31. DECEMBER 2023

| Note | e                                                                      | 2023<br>kr.                 |                     |
|------|------------------------------------------------------------------------|-----------------------------|---------------------|
| 1    | BRUTTOFORTJENESTE                                                      | 533.297                     | 1.403               |
| 2    | Personaleomkostninger<br>Afskrivninger af materielle anlægsaktiver     | 1.016.061<br>118.588        | 2.058<br>119        |
|      | DRIFTSRESULTAT                                                         | -601.352                    | -774                |
|      | Øvrige finansielle omkostninger                                        | 49.924                      | 9                   |
|      | ORDINÆRT RESULTAT FØR SKAT                                             | -646.628                    | -783                |
| 4    | Skat af årets resultat                                                 | 0                           | 0                   |
|      | ÅRETS RESULTAT                                                         | -646.628                    | -783                |
|      |                                                                        |                             |                     |
|      | Forslag til resultatdisponering Overført til næste år Disponeret i alt | -646.628<br><b>-646.628</b> | -783<br><b>-783</b> |

# **BALANCE PR. 31. DECEMBER 2023**

| Not  | <b>a</b>                                    | 2023<br>kr.    | 2022<br>tkr. |
|------|---------------------------------------------|----------------|--------------|
| 1100 | AKTIVER                                     |                |              |
|      | ANLÆGSAKTIVER                               |                |              |
| 5    | Materielle anlægsaktiver                    |                |              |
|      | Andre anlæg, driftsmateriel og inventar     | 331.862        | 451          |
|      | Materielle anlægsaktiver i alt              | 331.862        | 451          |
| 6    | Finansielle anlægsaktiver                   |                |              |
|      | Depositum                                   | 213.236        | 213          |
|      | Finansielle anlægsaktiver i alt             | 213.236        | 213          |
|      | ANLÆGSAKTIVER I ALT                         | 545.098        | 664          |
|      | OMSÆTNINGSAKTIVER                           |                |              |
|      | Varebeholdninger                            |                |              |
|      | Fremstillede færdigvarer og handelsvarer    | 5.023.216      | 4.631        |
|      | Varebeholdninger i alt                      | 5.023.216      | 4.631        |
|      | Tilgodehavender                             |                |              |
|      | Tilgodehavender fra salg og tjenesteydelser | 362.999        | 282          |
|      | Andre tilgodehavender                       | <u> </u>       | 111          |
|      | Tilgodehavender i alt                       | <u>368.074</u> | 393          |
|      | Likvide beholdninger                        | 628.224        | 310          |
|      | OMSÆTNINGSAKTIVER I ALT                     | 6.019.514      | 5.334        |
|      | AKTIVER I ALT                               | 6.564.612      | 5.998        |

# **BALANCE PR. 31. DECEMBER 2023**

| Note | e                                       | 2023<br>kr. | 2022<br>tkr. |
|------|-----------------------------------------|-------------|--------------|
|      | PASSIVER                                |             |              |
| 7    | EGENKAPITAL                             |             |              |
| 8    | Anpartskapital                          | 553.334     | 53           |
|      | Overførte resultater                    | 959.109     | 1.606        |
|      | EGENKAPITAL I ALT                       | 1.512.443   | 1.659        |
|      | Kortfristet gældsforpligtelser          |             |              |
|      | Leverandører af vare og tjenesteydelser | 3.064.155   | 3.839        |
|      | Gæld til tilknyttede virksomheder       | 118.133     | 0            |
|      | Anden gæld                              | 1.869.881   | 500          |
|      | Kortfristet gældsforpligtelser i alt    | 5.052.169   | 4.339        |
|      | GÆLDSFORPLIGTELSER I ALT                | 5.052.169   | 4.339        |
|      | PASSIVER I ALT                          | 6.564.612   | 5.998        |

**9** Eventualposter, pantsætninger og sikkerhedsstillelser.

# **NOTER**

|   |                                                                                               | 2023<br>kr. | 2022<br>tkr. |
|---|-----------------------------------------------------------------------------------------------|-------------|--------------|
| 1 | BRUTTOFORTJENESTE                                                                             |             |              |
|   | Af konkurrencemæssige hensyn er omsætningen m.v. ikke oplyst, jf.<br>Årsregnskabslovens § 32. |             |              |
| 2 | Personaleomkostninger                                                                         |             |              |
|   | Lønninger                                                                                     | 946.730     | 1.964        |
|   | Andre omkostninger til social sikring                                                         | 69.331      | 94           |
|   | Personaleomkostninger i alt                                                                   | 1.016.061   | 2.058        |
|   | Gennemsnitlige antal beskæftigede                                                             | 2           | 5            |
| 3 | Afskrivninger af materielle anlægsaktiver                                                     |             |              |
|   | Driftsmidler                                                                                  | 118.588     | 119          |
|   | Afskrivninger af materielle anlægsaktiver i alt                                               | 118.588     | 119          |
| 4 | Skat af årets resultat                                                                        |             |              |
| • | Årets selskabsskat                                                                            | 0           | Ω            |
|   | Skat af årets resultat i alt                                                                  | <u>o</u>    | 0            |
|   |                                                                                               |             |              |

| NC | TE | ₽R |
|----|----|----|
|----|----|----|

|   |                            |                 |         |                  | 2023      | 2022          |
|---|----------------------------|-----------------|---------|------------------|-----------|---------------|
| _ | Maria Callia a alamanda da |                 |         |                  | kr.       | tkr.          |
| 5 | Materielle anlægsaktiv     | er              |         |                  |           |               |
|   | Andre anlæg, driftsma      | teriel og inven | tar     |                  |           |               |
|   | Anskaffelsessum prime      | _               | -       |                  | 652.870   | 606           |
|   | Tilgang                    |                 |         |                  | 0         | 47            |
|   | Anskaffelsessum ultim      | 0               |         |                  | 652.870   | 653           |
|   |                            |                 |         |                  |           |               |
|   | Afskrivninger primo        |                 |         |                  | 202.420   | 83            |
|   | Årets afskrivninger        |                 |         |                  | 118.588   | 119           |
|   | Afskrivninger ultimo       |                 |         |                  | 321.008   | 202           |
|   | Bogført værdi ultimo       |                 |         |                  | 331.862   | 451           |
|   | bogipit værar altillio     |                 |         | !                | 331.002   | <del></del>   |
|   |                            |                 |         |                  |           |               |
| 6 | Finansielle anlægsakti     | ver             |         |                  |           |               |
|   | Depositum                  |                 |         |                  |           |               |
|   | Depositum                  |                 |         |                  | 213.236   | 213           |
|   | Depositum i alt            |                 |         |                  | 213.236   | 213           |
|   |                            |                 |         | •                |           |               |
| 7 | EGENKAPITAL                |                 |         |                  |           |               |
|   |                            |                 |         | <b>Resultat-</b> |           |               |
|   |                            | Primo           | Tilgang | fordeling        | Ultimo    |               |
|   | Anpartskapital             | 53.334          | 500.000 | 0                | 553.334   | 53            |
|   | Overførte resultater       | 1.605.737       |         | -646.628         | 959.109   | 1.606         |
|   |                            | 1.659.071       | 500.000 | -646.628         | 1.512.443 | 1.659         |
|   |                            |                 |         |                  |           |               |
| 8 | Anpartskapital             |                 |         |                  |           |               |
| 0 | Anpartskapitalen fordeles  | s således :     |         |                  |           |               |
|   | Anparter 553.334 stk. á    |                 |         |                  | 553.334   | 53            |
|   | Anpartskapital ultimo      | IOIIII I KII    |         |                  | 553.334   | <del>53</del> |
|   | p p                        |                 |         | !                |           |               |

# 9 Eventualposter, pantsætninger og sikkerhedsstillelser.

Eventualaktiver og eventualforpligtelser : Selskabet har ingen eventualforpligtelser.

Pantsætning og sikkerhedsstillelser : Nykredit har virksomhedspant for 1 mio. kr.

# Verifikation

Transaktion 09222115557521124330

# Dokument

# Game & Gun ApS - Årsrapport 2023

Hoveddokument 12 sider *Påbegyndt 2024-06-26 22:48:57 CEST (+0200) af John Jakobsen (JJ) Færdiggjort 2024-06-26 22:57:33 CEST (+0200)* 

# Initiativtager

John Jakobsen (JJ) Vibild & Co ApS CVR-nr. 34711623 john@vibildco.dk +4560152021

### Underskrivere

Tim Warner (TW)
Game&Gun ApS
tw@gameandgun.com
Signeret 2024-06-26 22:57:33 CEST (+0200)

Denne verificering blev udstedt af Scrive. Information med kursiv er sikkert verificeret af Scrive. For mere information/bevismateriale om dette dokument se de skjulte vedhæftede filer. Brug en PDF-læser såsom Adobe Reader, der kan vise skjulte vedhæftede filer, for at se vedhæftede filer. Vær opmærksom på, at hvis dokumentet udskrives, kan integriteten af en sådan udskrevet kopi ikke verificeres i henhold til nedenstående, og at en grundlæggende udskrift vil mangle indholdet af de skjulte vedhæftede filer. Den digitale signatur (elektronisk segl) sikrer, at integriteten af dette dokument, inklusive de skjulte vedhæftede filer, kan bevises matematisk og uafhængigt af Scrive. For at gøre det mere bekvemmeligt leverer Scrive også en service, der giver dig mulighed for automatisk at verificere dokumentets integritet på: https://scrive.com/verify

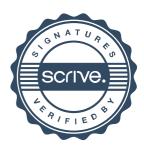